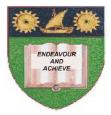

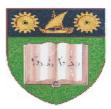

# THE MOMBASA POLYTECHNIC UNIVERSITY COLLEGE

# (A Constituent College of Jkuat)

# Faculty of Engineering and Technology

### DEPARTMENT OF COMPUTER SCIENCE & INFORMATION TECHNOLOGY

CERTIFICATE IN INFORMATION TECHNOLOGY (CIT 10A)

## EIT 1109: DATABASES

## END OF SEMESTER EXAMINATIONS

SERIES: AUGUST/SEPTEMBER 2011

TIME: 2 HOURS

**Instructions to Candidates:** 

Answers **MUST** be written clearly within the answer booklets provided with the exam paper Answer question **ONE (COMPULSORY)** and any other **TWO** questions from the list of questions below

This paper consists of FOUR printed pages SECTION A (30 MARKS) – Answer all Questions in this section

#### **Question 1 (Compulsory)**

| a) | State any FIVE limitations of file based systems                                                       |          |  |  |  |
|----|----------------------------------------------------------------------------------------------------|----------|--|--|--|
| b) | Explain the following terms: (8<br>(i) Database<br>(ii) DBMS<br>(iii) Primary Key Field<br>(iv) Record | 3 marks) |  |  |  |
| c) | List any <b>FOUR</b> advantages of Databases (4)                                                       | 4 marks) |  |  |  |
| d) | List and explain any FOUR Ms Access data objects (8                                                    | 8 marks) |  |  |  |
| e) | List any data types used in Ms Access (5                                                               | 5 marks) |  |  |  |

#### **SECTION B – Answer any TWO questions**

#### Question 2

The following tables in Ms Word display information about employees of a company

#### **Employee Table**

| Employee No. | Employee Name | Job | Salary (Ksh) | Department |
|--------------|---------------|-----|--------------|------------|
| 7369         | Tirop         | CL  | 8,000        | 20         |
| 7499         | Mwema         | SP  | 16,000       | 30         |
| 7521         | Ali           | SP  | 12,500       | 30         |
| 7566         | Simiyu        | MG  | 39,750       | 20         |
| 7698         | Kamau         | MG  | 38,500       | 40         |
| 7782         | Oe Masaai     | MG  | 34,500       | 10         |
| 7788         | Onyango       | AN  | 30,000       | 210        |
| 7821         | Shah          | AN  | 25,500       | 40         |

#### Department Table

| Department | Department Name | <b>Department Location</b> |
|------------|-----------------|----------------------------|
| 10         | Accounting      | Nairobi                    |
| 20         | Research        | Nakuru                     |
| 30         | Sales           | Mombasa                    |
| 40         | Operations      | Kisumu                     |

#### Jobs table

| JOB CODE  | CL    | SP       | MG      | AN      | DR     |
|-----------|-------|----------|---------|---------|--------|
| JOB TITLE | Clerk | Salesman | Manager | Analyst | Driver |

- a) Create a database that can be used to store the above data. Save your database as BAMBA. Save the employees table as HITECH\_1, save department table as DIPATO and save Jobs table as KAZI
   (8 marks)
- b) Create appropriate primary keys and relationships

(2 marks)

c) Enter the data into the database(2 marks)d) Create a report that displays the employee name, department and salary(8 marks)

#### Question 3

You work for a private employment agency as an administrative assistant. As part of your responsibilities, you create and maintain a client database that contains the job candidates, basic contact information: name, address and phone number, job applied for, date of birth, expected salary, level of education, achievement, the date they were placed with an employer, and the employer's name. The office manager has asked you to create a new database that contains all fields (basic contact information) of the job candidates who applied at your office and sort them by the date each candidate applied, in descending order.

Required:

- (i) Create a database to store company's data and choose the appropriate primary key
- (ii) Create a form to input data

#### Question 4

The information below is on products, suppliers and orders for a department store.

Table 1 (product table0 contains four fields representing product ID, the name of the product, the retail price of a unit of the product and the number of units of the product in stock respectively. The unique identifier of a product is its "Product ID"

Table 2 (supplier table) contains five fields representing supplier ID, the name of the supplier, the suppliers contact address, town and telephone number respectively. The unique identifier of a supplier is the "Supplier ID"

Table 3 (order table) contains seven fields representing order ID, product ID, supplier ID, the wholesale price of a unit of the product ordered from the supplier, the number of units of the product, the date product was ordered and the date the ordered product was received respectively. The unique identifier of product is its order ID.

| Tabe I I I duuct Table |                  |      |    |  |  |
|------------------------|------------------|------|----|--|--|
| 1                      | Kimbo            | 100  | 30 |  |  |
|                        |                  |      | 0  |  |  |
| 2                      | Cow Boy 1 kg     | 120  | 18 |  |  |
|                        |                  |      | 0  |  |  |
| 3                      | Batteries AAA    | 50   | 20 |  |  |
|                        |                  |      | 0  |  |  |
| 4                      | Salt 1 kg        | 25   | 45 |  |  |
| 5                      | Sprite 300ml     | 20   | 87 |  |  |
| 6                      | Dasani 500ml     | 30   | 65 |  |  |
| 7                      | Baking floor 2kg | 89   | 89 |  |  |
| 8                      | Batteries D      | 60   | 32 |  |  |
| 9                      | Layersmash 70kg  | 1,05 | 54 |  |  |
|                        |                  | 0    |    |  |  |
| 10                     | Omo 200g         | 35   | 21 |  |  |

#### **Tabe 1 Product Table**

 Table 2 Supplier Table

(20 marks)

| 1001 | Eveready | 54839 | Kitale  | 77777  |
|------|----------|-------|---------|--------|
| 1002 | Uniliver | 2361  | Thika   | 256782 |
| 1003 | Bidco    | 3345  | Nairobi | 345671 |
| 1004 | Cocacola | 45621 | Nairobi | 456781 |
| 1005 | Unga Ltd | 52428 | Nakuru  | 26314  |
| 1006 | Kay Salt | 64365 | Mombasa | 332233 |

#### Table 3 Order Table

| 10001 | 1 | 1002 | 23 | 20  | 12/04/07 | 13/04/07 |
|-------|---|------|----|-----|----------|----------|
| 10002 | 5 | 1003 | 16 | 40  | 11/11/06 |          |
| 10004 | 2 | 1002 | 25 | 400 | 08/08/06 | 23/09/06 |
| 10005 | 4 | 1002 | 18 | 45  | 04/04/07 |          |
| 10006 | 8 | 1006 | 24 | 50  | 12/12/06 |          |
| 10008 | 7 | 1005 | 56 | 100 | 02/02/06 |          |
| 10010 | 6 | 1003 | 20 | 20  | 14/03/07 |          |
| 10013 | 5 | 1002 | 16 | 100 | 04/05/07 | 06/05/07 |

a) Use the information to create a Database named FINAL and enter the date in the tables 1, 2 and 3.
 (8 marks)

b) (i) Create the relationship between tables

(ii) Create a query to show the names of each product ordered, the retail price, the number of units ordered and the wholesale price. The query should contain products whose retail price is below Kshs. 50. Save as Cheap (4 marks)

c) Create a form to allow the entering of the products details and add an appropriate form title. Save as Product Form (4 marks)

#### Question 5

You have been hired as an intern by the Football Kenya Ltd. They currently maintain a player database in Excel, but they would like to use Access to organize the equipment inventory and the coaches information. Create a new blank database and neme it FKL.mdb. Import the Excel file FKL and save the table as Players. Create a new table named Coaches for the coaches information. Include the fields First name, Last Name, Title, Team Name, HomePhone and Email Address. Create a lookup field for the Title field using the values Coach, Assistant Coach, Manager and Team Parent. Make the Team Name field a required property. Apply an input mask to the HomePhone field.

(20 marks)

(4 marks)